#### **RIP NEOSTAMPA 8**

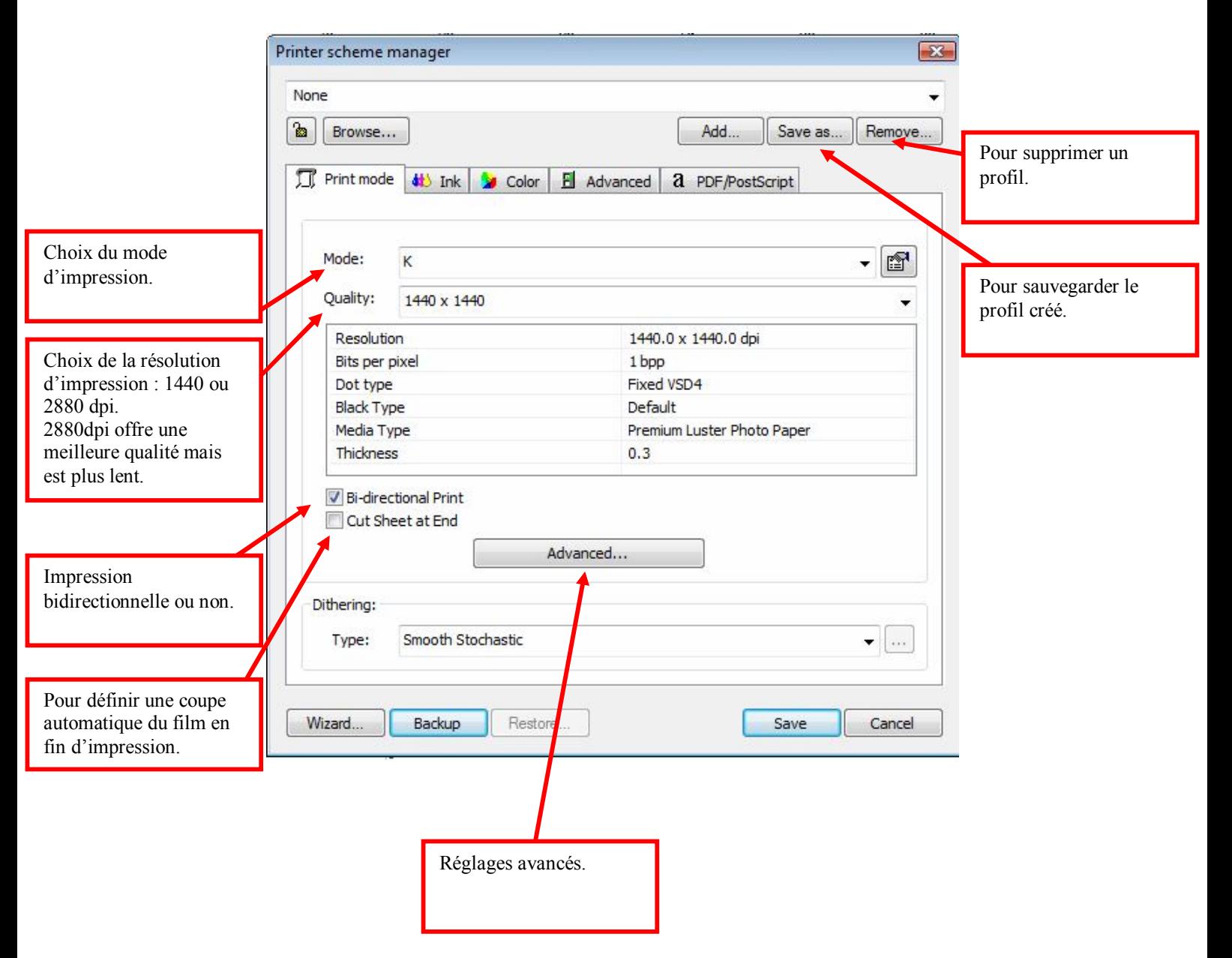

#### *Fenêtre de réglage des paramètres d'impression (profils)*

# *Réglages avancés*

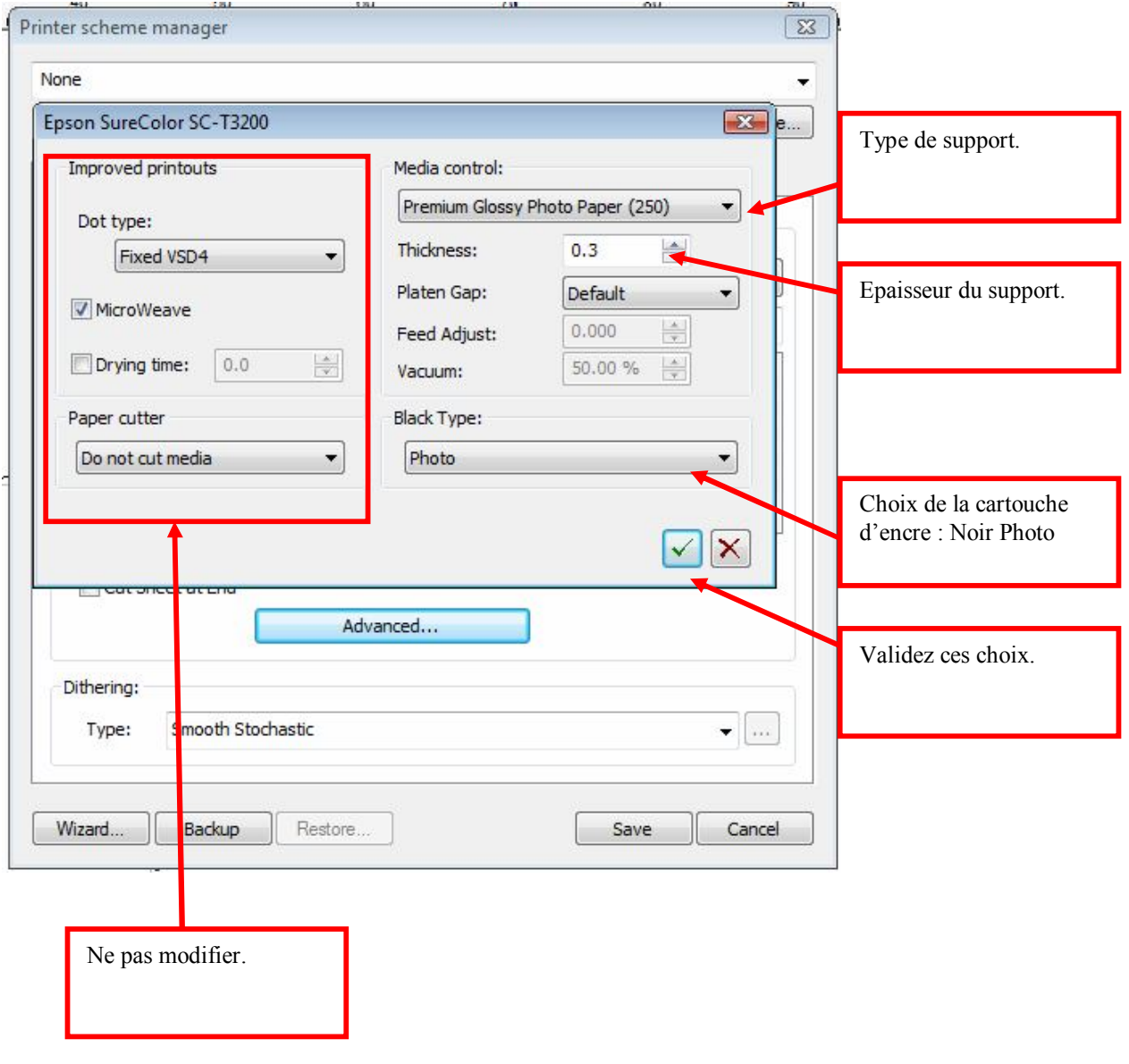

# *Réglage de l'encrage*

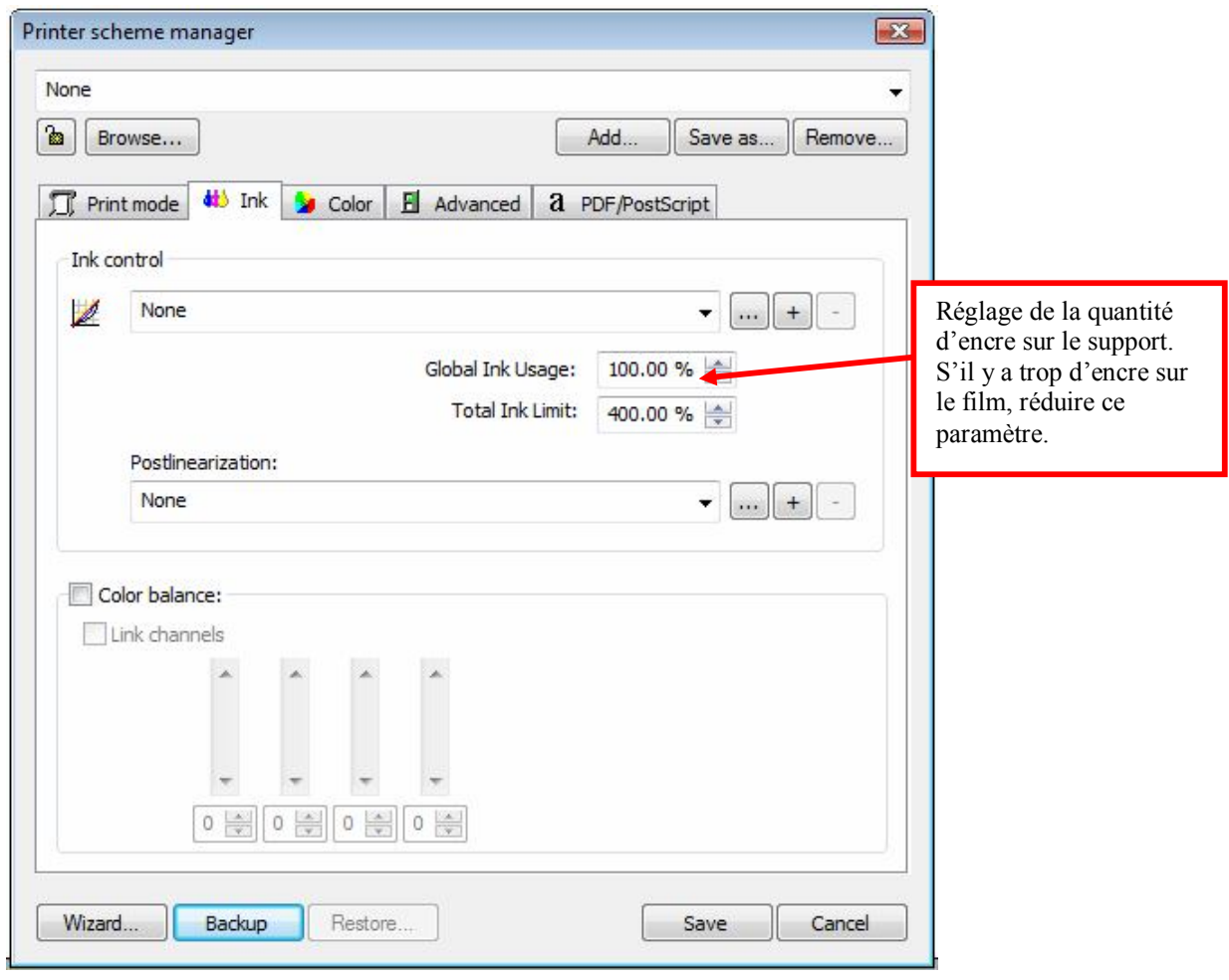

### *Correction dimensionnelle*

Permet de corriger un éventuel défaut de dimension de l'impression.

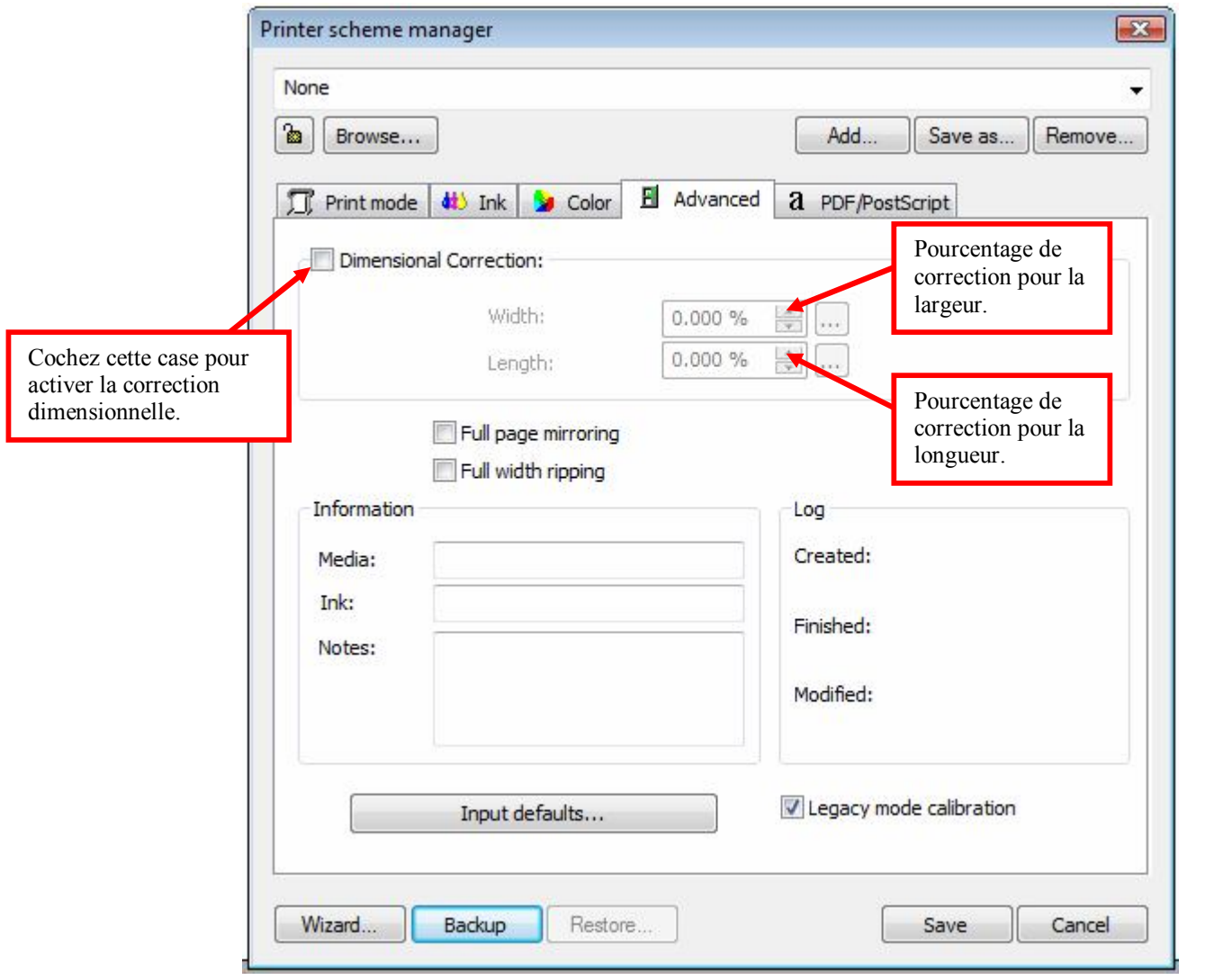